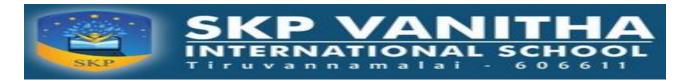

## **CASE STUDY QUESTIONS**

### Case Study Questions in Text Book with Page No's:

 $\underline{Unit - I}$ 

**Review of Python Basics** 

Q.No: 2 Pg.No: 1.72

<u>Unit – II</u>

**Functions** 

Q.No: 2 Pg.No: 2.74

<u>Unit – IV</u>

**Data File Handling** 

Q.No: 1,3 Pg.No: 4.68

 $\underline{Unit - V1}$ 

**Data Structures in Python** 

Q.No: 1 Pg.No: 6.30

<u>Unit – V1I</u>

**Computer Networks** 

Q.No: 2,3,5,6,8 Pg.No:7.57-7.64

<u>Unit – V1II</u>

Relational Database and SQL

Q.No: 1,2,3 Pg.No:8.81-8.82

**Total No.of book in Questions: 13** 

**Additional Questions: 03** 

**Total Case Study Questions: 16** 

S.MURUGANANDAM., MCA.,B.Ed.,PGDCA.,MTDT.,M.A(Edu).,(Phd).,

**PGT CS** 

SKP VANITHA INTERNATONAL SCHOOL

TIRUVANNAMALAI.

# **ADDITIONAL CASE STUDY QUESTIONS**

(1) Be Happy Corporation has set up its new centre at Noida, Uttar Pradesh for its office and web-based activities. It has 4 blocks of buildings.

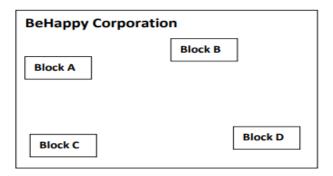

Distance between the various blocks is as follows:

| A to B  | 40 m |
|---------|------|
| B to C  | 120m |
| C to D  | 100m |
| A to D  | 170m |
| B to D  | 150m |
| A to C  | 70m  |
| 11 10 0 |      |

Numbers of computers in each block

| Block A | 25  |
|---------|-----|
| Block B | 50  |
| Block C | 125 |
| Block D | 10  |
|         |     |

(a) Suggest and draw the cable layout to efficiently connect various blocks of buildings within the Noida centre for connecting the digital devices.

#### Ans:

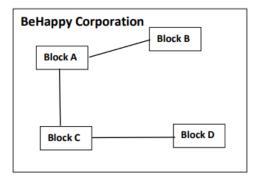

- (b) Suggest the placement of the following device with justification
- (i) Repeater
- (ii) Hub/Switch

Ans: Repeater: between C and D as the distance between them is 100 mts

Hub/ Switch: in each block as they help to share data packets within the devices of the network in each block

(c) Which kind of network (PAN/LAN/WAN) will be formed if the Noida office is connected to its head office in Mumbai?

Ans: WAN

(d) Which fast and very effective wireless transmission medium should preferably be used to connect the head office at Mumbai with the centre at Noida?

Ans: Satellite

(2) Rohit, a student of class 12th, is learning CSV File Module in Python. During examination, he has been assigned an incomplete python code (shown below) to create a CSV File 'Student.csv' (content shown below). Help him in completing the code which creates the desired CSV File.

#### **CSV File**

1,AKSHAY,XII,A

2,ABHISHEK,XII,A

3,ARVIND,XII,A

4,RAVI,XII,A

5, ASHISH, XII, A

```
Incomplete Code
import_____ #Statement-1
fh = open(_____, ____, newline=") #Statement-2
stuwriter = csv._____ #Statement-3
data = []
header = ['ROLL NO', 'NAME', 'CLASS', 'SECTION']
data.append(header)
for i in range(5):
roll no = int(input("Enter Roll Number : "))
name = input("Enter Name : ")
Class = input("Enter Class: ")
section = input("Enter Section : ")
rec = [____] #Statement-4
data.append(rec)
stuwriter. ____ (data) #Statement-5
fh.close()
```

- 1. Identify the suitable code for blank space in line marked as Statement-1.
- 2. a) csv file
- 3. b) CSV
- 4. c) csv
- 5. d) Csv

**Correct Answer : c) csv** 

| ′)                                                            | \(\alpha  \dagger  \dagger |
|---------------------------------------------------------------|----------------------------------------------------------------------------------------------------|
|                                                               | a) "School.csv", "w"                                                                                                    |
|                                                               | b) "Student.csv", "w"                                                                                                    |
|                                                               | c) "Student.csv", "r"                                                                                                    |
|                                                               | d) "School.csv", "r"                                                                                                    |
| Corre                                                         | ect Answer : b) "Student.csv","w"                                                                                                    |
| iii. Ch                                                       | soose the function name (with argument) that should be used in the blank space of line mark                                                                                                    |
|                                                               | tement-3                                                                                                    |
|                                                               |                                                                                                    |
|                                                               | a) reader(fh)                                                                                                    |
|                                                               | b) reader(MyFile)                                                                                                    |
|                                                               | c) writer(fh)                                                                                                    |
|                                                               | d) writer(MyFile)                                                                                                    |
| Corre                                                         | ect Answer : c) writer(fh)                                                                                                    |
| 4.                                                            | Identify the suitable code for blank space in line marked as Statement-4.                                                                                                    |
| 5.                                                            | a) 'ROLL_NO', 'NAME', 'CLASS', 'SECTION'                                                                                                    |
|                                                               | b) ROLL_NO, NAME, CLASS, SECTION                                                                                                    |
| 7.                                                            | c) 'roll no', 'name', 'Class', 'section'                                                                                                    |
| 0                                                             | d) rell re name Class sections) as someont()                                                                                                    |
| 8.                                                            | d) roll_no,name,Class,sectionc) co.connect()                                                                                                    |
| <b>Corre</b><br>1.                                            | cct Answer: d) roll_no,name,Class,section  Choose the function name that should be used in the blank space of line marked                                                                                                    |
| Corre<br>1.<br>as Sta                                         | Choose the function name that should be used in the blank space of line marked tement-5 to create the desired CSV File?                                                                                                    |
| 1. as Sta                                                     | cct Answer: d) roll_no,name,Class,section  Choose the function name that should be used in the blank space of line marked tement-5 to create the desired CSV File?  a) dump()                                                                                                    |
| 1. as Sta  1. 2.                                              | chaswer: d) roll_no,name,Class,section  Choose the function name that should be used in the blank space of line marked tement-5 to create the desired CSV File?  a) dump() b) load()                                                                                                    |
| 1. as Sta 1. 2. 3.                                            | ct Answer: d) roll_no,name,Class,section  Choose the function name that should be used in the blank space of line marked tement-5 to create the desired CSV File?  a) dump() b) load() c) writerows()                                                                                                    |
| 1. as Sta  1. 2. 3. 4.                                        | cct Answer: d) roll_no,name,Class,section  Choose the function name that should be used in the blank space of line marked tement-5 to create the desired CSV File?  a) dump() b) load() c) writerows() d) writerow()                                                                                                    |
| 1. as Sta  1. 2. 3. 4.                                        | ct Answer: d) roll_no,name,Class,section  Choose the function name that should be used in the blank space of line marked tement-5 to create the desired CSV File?  a) dump() b) load() c) writerows()                                                                                                    |
| 1. as Sta 1. 2. 3. 4. Corre                                   | Choose the function name that should be used in the blank space of line marked tement-5 to create the desired CSV File?  a) dump() b) load() c) writerows() d) writerow() ect Answer: c) writerows()  rrishnav is looking for his dream job but has some restrictions. He loves Delhi and would ta                                                                                                    |
| 1. as Sta 1. 2. 3. 4. Corre (3) Kra a job r                   | Choose the function name that should be used in the blank space of line marked tement-5 to create the desired CSV File?  a) dump() b) load() c) writerows() d) writerow() ect Answer: c) writerows()  rishnav is looking for his dream job but has some restrictions. He loves Delhi and would take there if he is paid over Rs.40,000 a month. He hates Chennai and demands at least Rs.                                                                                                    |
| 1. as Sta 1. 2. 3. 4. Corre (3) Kr a job 1,00,0               | Choose the function name that should be used in the blank space of line marked tement-5 to create the desired CSV File?  a) dump() b) load() c) writerows() d) writerow() cet Answer: c) writerows()  rishnav is looking for his dream job but has some restrictions. He loves Delhi and would take there if he is paid over Rs.40,000 a month. He hates Chennai and demands at least Rs. 100 to work there. In any another location he is willing to work for Rs. 60,000 a month. The                                                                                                    |
| 1. as Sta 1. 2. 3. 4. Corre (3) Kr a job 1,00,0               | Choose the function name that should be used in the blank space of line marked tement-5 to create the desired CSV File?  a) dump() b) load() c) writerows() d) writerow() ect Answer: c) writerows()  rishnav is looking for his dream job but has some restrictions. He loves Delhi and would take there if he is paid over Rs.40,000 a month. He hates Chennai and demands at least Rs.                                                                                                    |
| 1. as Sta 1. 2. 3. 4. Corre (3) Kr a job 1,00,0               | Choose the function name that should be used in the blank space of line marked tement-5 to create the desired CSV File?  a) dump() b) load() c) writerows() d) writerow() ect Answer: c) writerows()  rrishnav is looking for his dream job but has some restrictions. He loves Delhi and would take there if he is paid over Rs.40,000 a month. He hates Chennai and demands at least Rs.  000 to work there. In any another location he is willing to work for Rs. 60,000 a month. The wing code shows his basic strategy for evaluating a job offer.                                                                                                    |
| 1. as Sta 1. 2. 3. 4. Corre (3) Kra job 1,00,0 follow Code    | Choose the function name that should be used in the blank space of line marked tement-5 to create the desired CSV File?  a) dump() b) load() c) writerows() d) writerow() ect Answer: c) writerows()  rrishnav is looking for his dream job but has some restrictions. He loves Delhi and would take there if he is paid over Rs.40,000 a month. He hates Chennai and demands at least Rs.  000 to work there. In any another location he is willing to work for Rs. 60,000 a month. The wing code shows his basic strategy for evaluating a job offer.                                                                                                    |
| 1. as Sta 1. 2. 3. 4. Corro (3) Kra job to 1,00,0 follow Code | Choose the function name that should be used in the blank space of line marked tement-5 to create the desired CSV File?  a) dump() b) load() c) writerows() d) writerow() ect Answer: c) writerows()  rishnav is looking for his dream job but has some restrictions. He loves Delhi and would takere if he is paid over Rs.40,000 a month. He hates Chennai and demands at least Rs.  100 to work there. In any another location he is willing to work for Rs. 60,000 a month. The wing code shows his basic strategy for evaluating a job offer.                                                                                                    |

```
if location == "Mumbai":
print ("I'll take it!") #Statement 1
elif location == "Chennai":
if pay < 100000:
print ("No way") #Statement 2
else:
print("I am willing!") #Statement 3
elif location == "Delhi" and pay > 40000:
print("I am happy to join") #Statement 4
elif pay > 60000:
print("I accept the offer") #Statement 5
else:
print("No thanks, I can find something
better")#Statement 6
```

On the basis of the above code, choose the right statement which will be executed when different inputs for pay and location are given.

- 1. Input: location = "Chennai", pay = 50000
- 2. Statement 1
- 3. Statement 2
- 4. Statement 3
- 5. Statement 4

**Correct Answer: ii. Statement 2** 

- 1. Input: location = "Surat", pay = 50000
- 2. Statement 2
- 3. Statement 4
- 4. Statement 5
- 5. Statement 6

#### Correct Answer: d. Statement 6

- iii. Input- location = "Any Other City", pay = 1
  - 1. Statement 1
  - 2. Statement 2
  - 3. Statement 4
  - 4. Statement 6

#### Correct Answer: d. Statement 6

- 1. Input location = "Delhi", pay = 500000
- 2. Statement 6
- 3. Statement 5
- 4. Statement 4
- 5. Statement 3

#### **Correct Answer: c. Statement 4**

- 1. Input- location = "Lucknow", pay = 65000
- 2. Statement 2
- 3. Statement 3
- 4. Statement 4
- 5. Statement 5

# **Correct Answer: d. Statement 5**

\*\*\*\*\*